# Concept - Migration to 4.5 (Version 1.2)

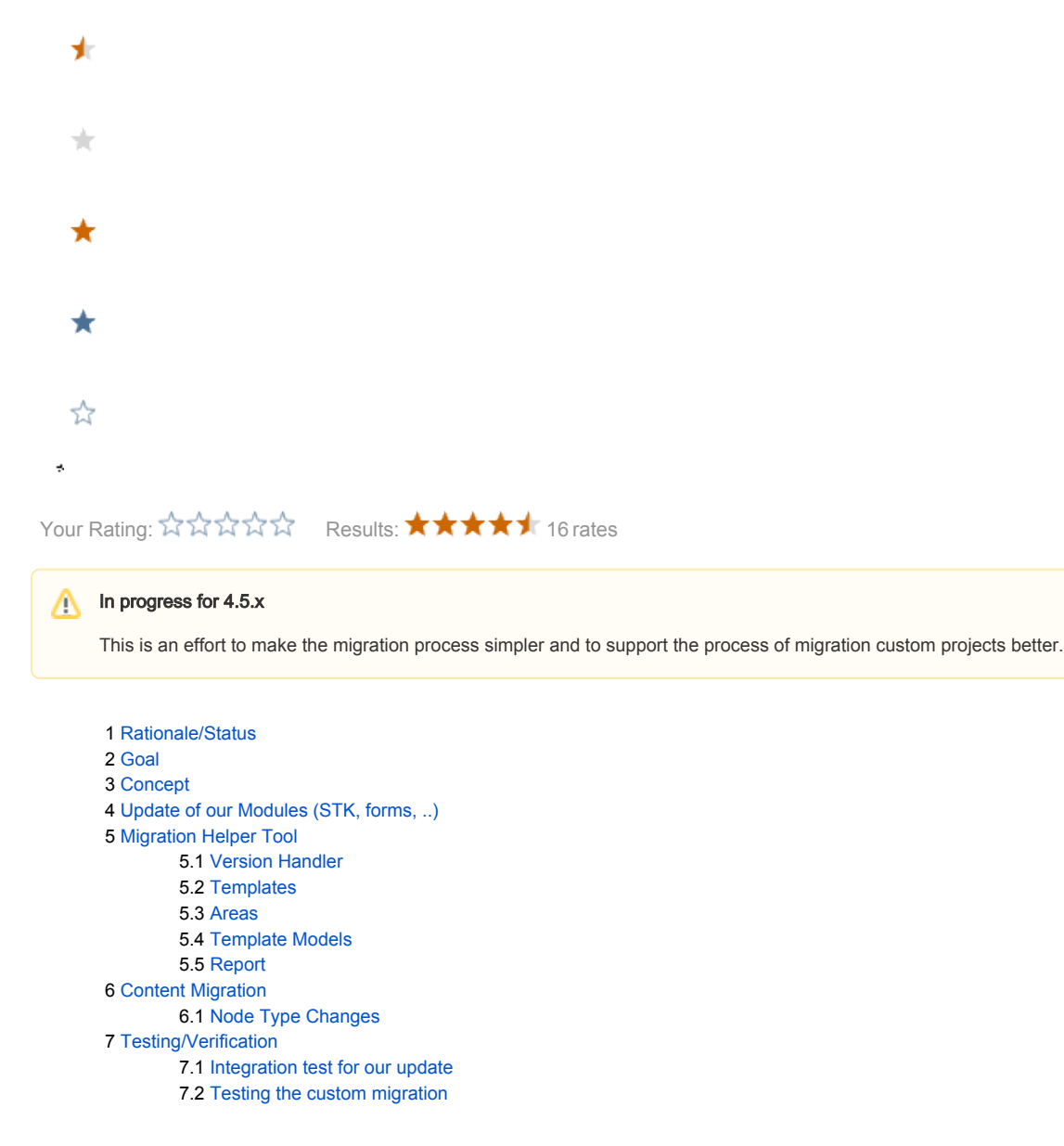

# <span id="page-0-0"></span>Rationale/Status

The current Migration (using the migration tooling 1.1.x) is long-winded.

- a monolithic script to migrate our own modules and custom modules
	- its not easy to split the migration because some information has to be shared (especially in STK modules)
	- difficult to tailor the migration
- a standard setup (vanilla Magnolia and STK) still needs an execution of the scripts, the update are not implemented as update tasks
- groovy scripts are not easy debug/develop, we realized that we better use Java

# <span id="page-0-1"></span>Goal

<span id="page-0-2"></span>Migrating of a project should not take longer than 20% of the original project effort.

# Concept

- get rid of the monolithic script, rewrite them as proper update tasks (in Java)
	- each module uses ready made update tasks to process the update the module's version handler executes the tasks explicitly
- a migration helper tool helps to prepare the manual migration of custom modules preprocess freemarke files, detect areas
- the content migration is executed independently based on collected data during the migration process

# <span id="page-1-0"></span>Update of our Modules (STK, forms, ..)

- migrate the scripts to Java
- make independent update tasks
- each module triggers its own update by using the update tasks in their version handler
	- $\bullet$  this is the standard process for all other updates
- **•** shared information is persisted (persisted maps)
	- can be stored in the configuration workspace

# <span id="page-1-1"></span>Migration Helper Tool

The tool helps to prepare the manual migration. It will preprocess some files and produce a report.

#### <span id="page-1-2"></span>Version Handler

- provide a skeleton which a developer can add to the version handler
- use our update tasks for the basic update
	- move paragraphs and page templates together
	- update the dialog id
- add a task for the creation of new areas (see below)

#### <span id="page-1-3"></span>**Templates**

- the freemarker files are directly processed on the filesystem (point the tool to the path)
- area scripts get extracted and also created in the filesystem

This is what it will do:

- no code is deleted but commented out and the new code added below. This should help in the manual migration
- remove edit and new bars
- use [cms:component](http://cmscomponent) instead of includeTemplate
- **use [cms:area](http://cmsarea) instead of contentNodeIterator**
- replace mgnl.\* with cms.\* and rewrite some of the functions

#### optional:

provide a cleanup script to remove all the added comments

note: for each file a manual verification has to be performed

#### <span id="page-1-4"></span>Areas

What it does:

- create skeleton with add area update task for the detected areas
	- a parametrized task per area
	- this task will persist information for the content migration (so that the node can be of type mgnl:area)

<span id="page-1-5"></span>How it works:

- detect contentNodeIterator/newbar in the template scripts
	- extract code in a separate area script
	- add the area definition (in the generated script)
	- use the newbar's paragraphs attribute to configure the available components

# Template Models

It is currently a manual task to migrate the template models (Java code):

- The constructor gets a Node passed (not a Content object as before)
- Methods used in the templates should return ContentMap not Content nor Node to allow nice syntax • its now a real map which allows the same syntax in JSPs
- ContentUtil.asContent(node) and Content.getJCRNode() can be used to convert the objects
- most methods on Content have an equivalent on Node

We should provide a tool which can do some of the changes automatically:

TBD: use AST? expressions? ....

#### <span id="page-2-0"></span>Report

The helper tool creates a report to ramp up the manual work.

The report should look like:

- a report page per template (item)
	- $\blacksquare$  link to the freemarker file
	- $\blacksquare$  link to java files (the template model, version handler)
	- $\blacksquare$  list detected areas
	- list potential problems if detected
- a main page linking to each of the pages
	- it should rate the templates based on: areas detected, lines of code, ....
	- $\blacksquare$  this can be used to estimate the manuel work

# <span id="page-2-1"></span>Content Migration

The migration of large content has to be done offline and independently. This is why we have to persist all information about changes.

- the tool uses an input map and changes the templates and node types
- if the property magnolia.update.content is set to true, it is part of the normal update
	- this is mainly useful while testing/developing but should no be used in production

TBD: where do we store the information? I think in the repository?

# <span id="page-2-2"></span>Node Type Changes

Changing the template ids is rather easy, but it is technically bit more complicated to change the primary type of a node. There is no JCR or Jackrabbit API to perform such an operation.

We have few options:

- A) Per node export/import. This is the current implementation.
- B) Create an export file and process the xml file with a SAX operation. Then import it.
- C) Use PersitanceManager level code to process the content.

TBD: decide what works best

# <span id="page-2-3"></span>Testing/Verification

#### <span id="page-2-4"></span>Integration test for our update

- create an integration test which verifies the differences between a configuration export of an updated and freshly installed system
- use a document view export

# <span id="page-2-5"></span>Testing the custom migration

It is important that one can verify if the migration is completed. We propose the following

- create a test/sample project (before the migration) using all kind of templates/components
- use a crawler (like wget) to export the produced HTML pages
- reproduce the export on the migrated system
- use a diff to verify where you have differences or freemarker errors

Optional: support this process with tools